, tushu007.com

- 13 ISBN 9787115279002
- 10 ISBN 7115279004

出版时间:2012-6

作者:Evi Nemeth,Garth Snyder,Trent R. Hein,Ben Whaley

 $<<$ UNIX/Linux  $>$ 

页数:965

字数:1830000

PDF

http://www.tushu007.com

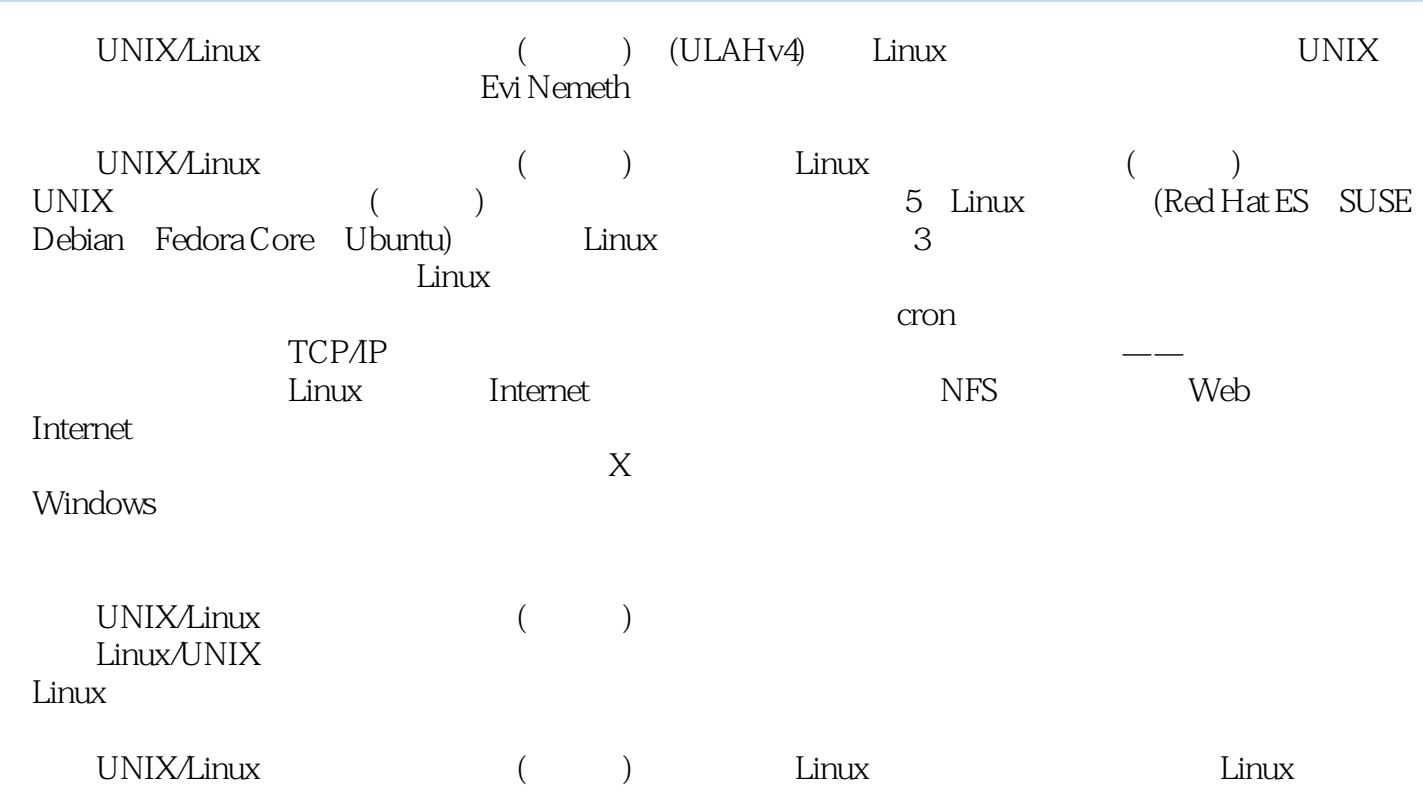

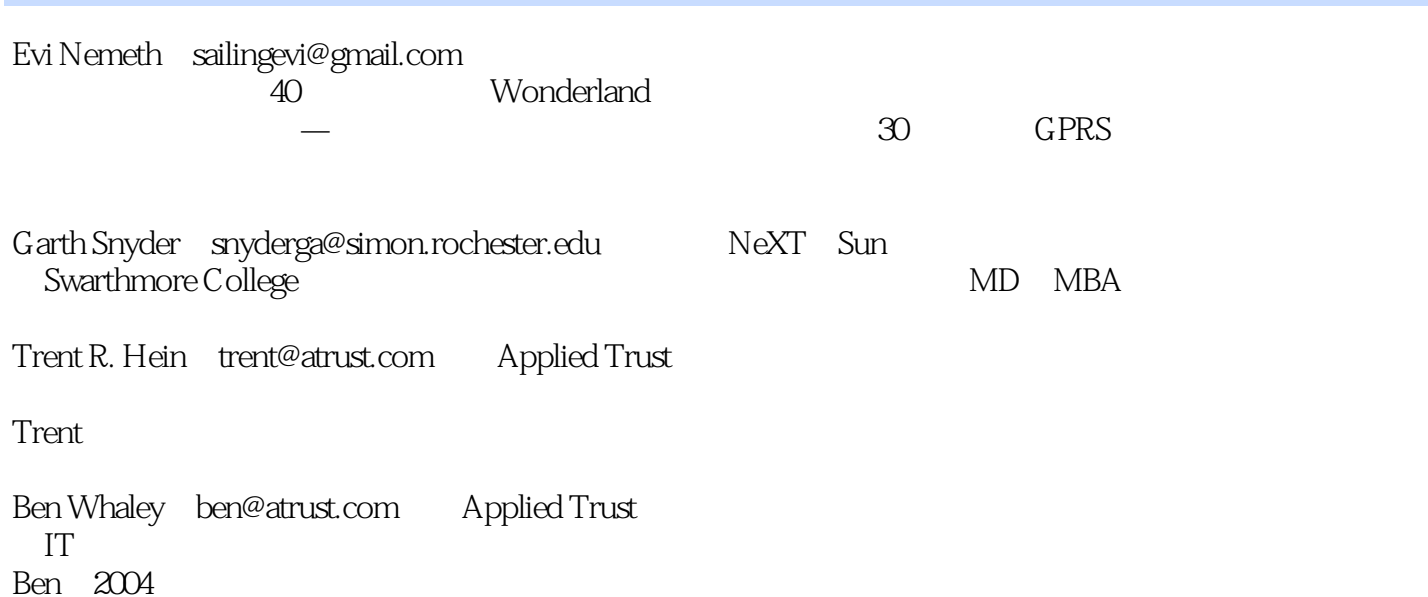

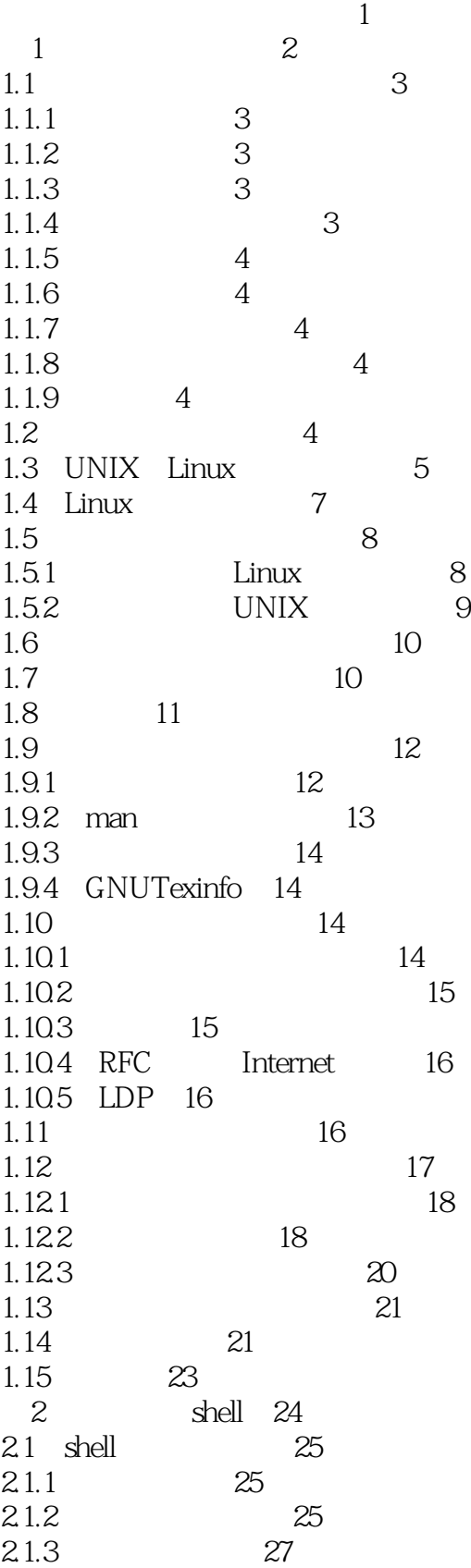

<<UNIX/Linux

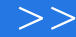

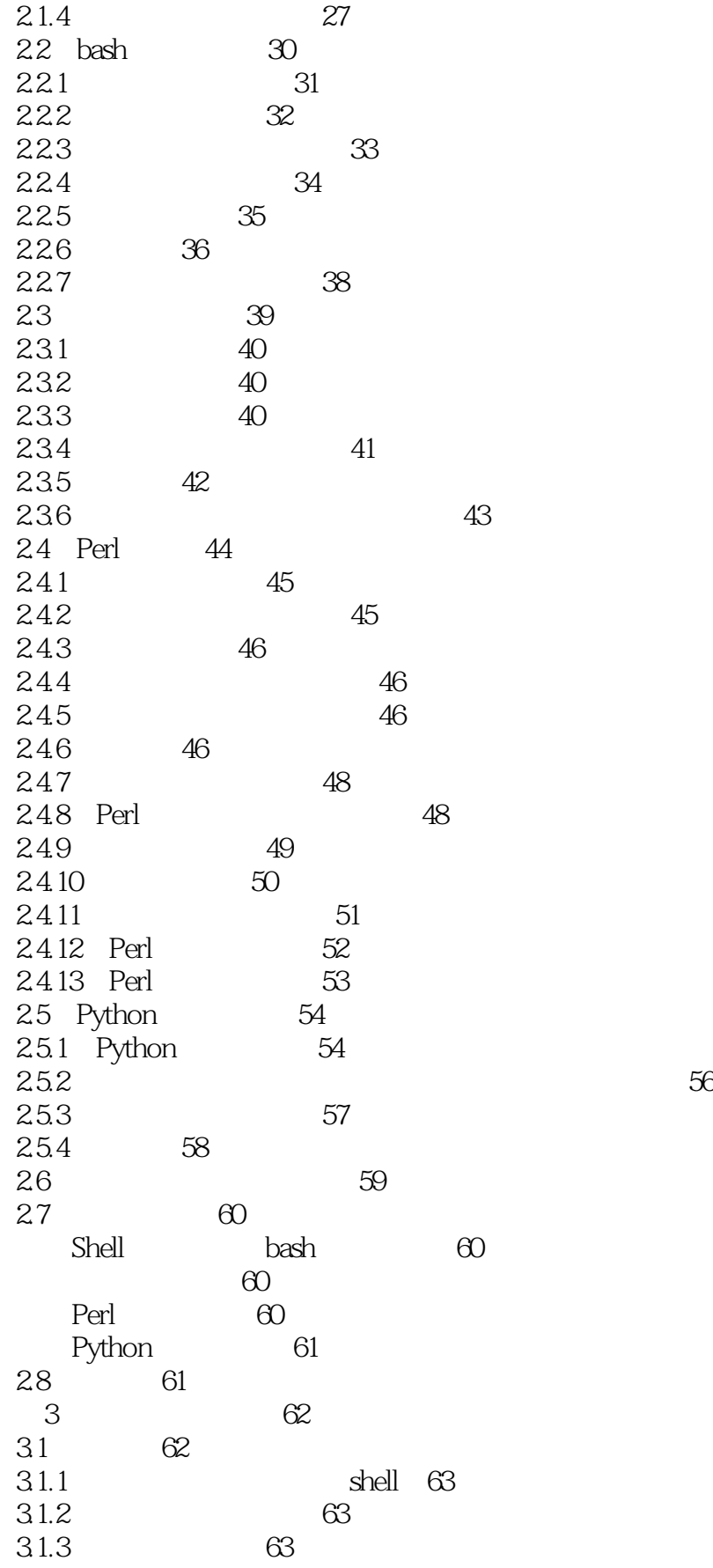

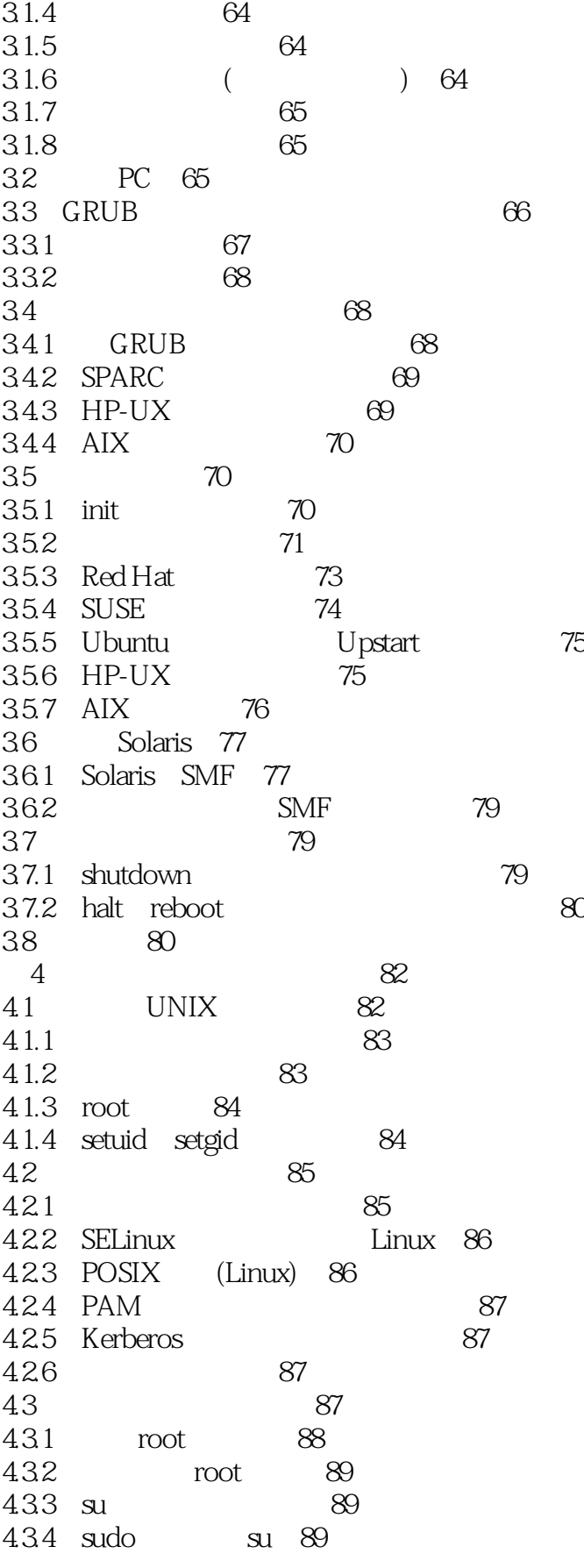

<<UNIX/Linux

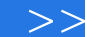

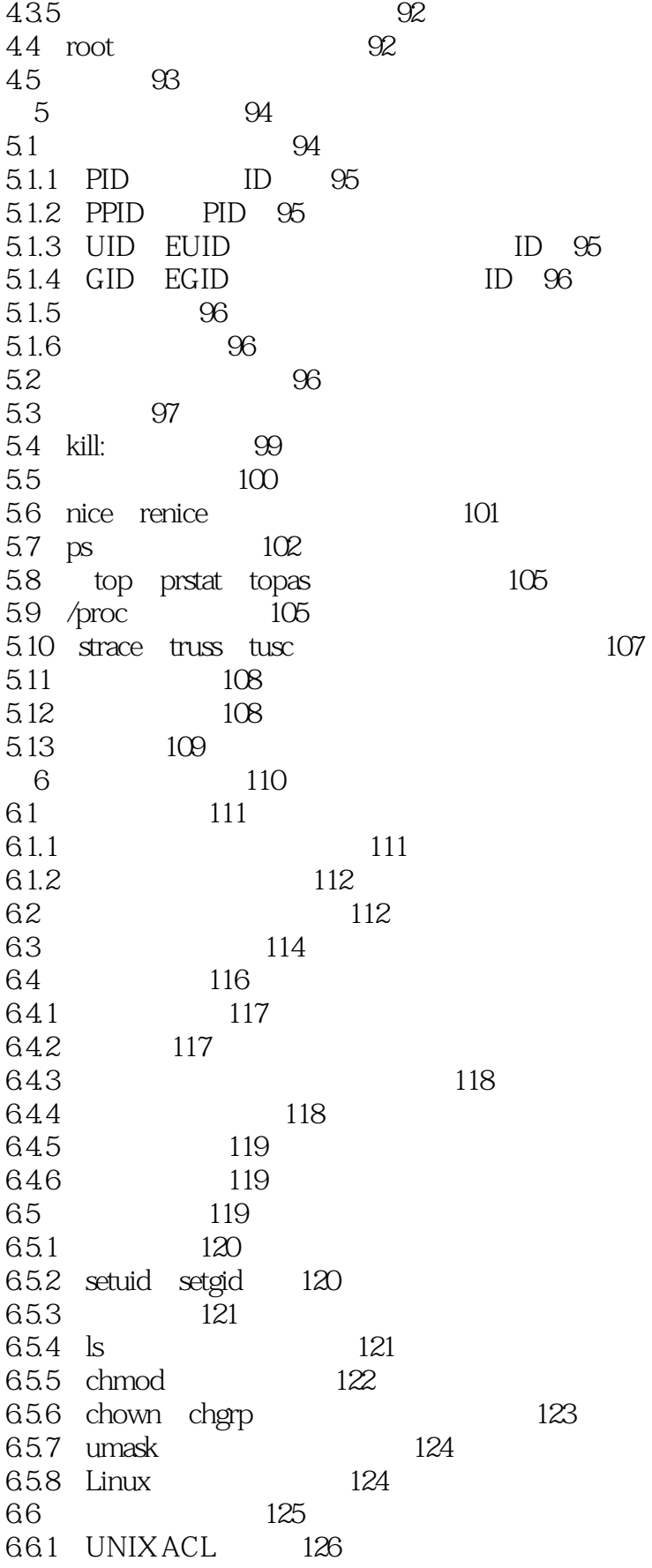

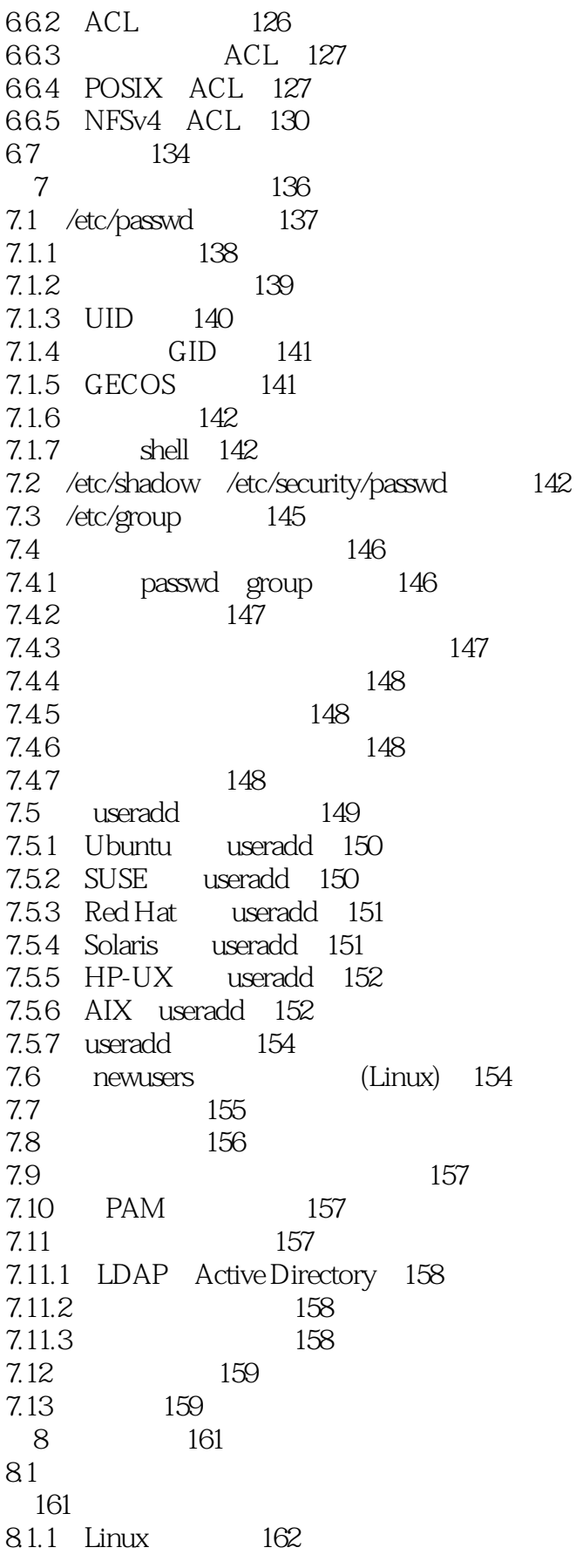

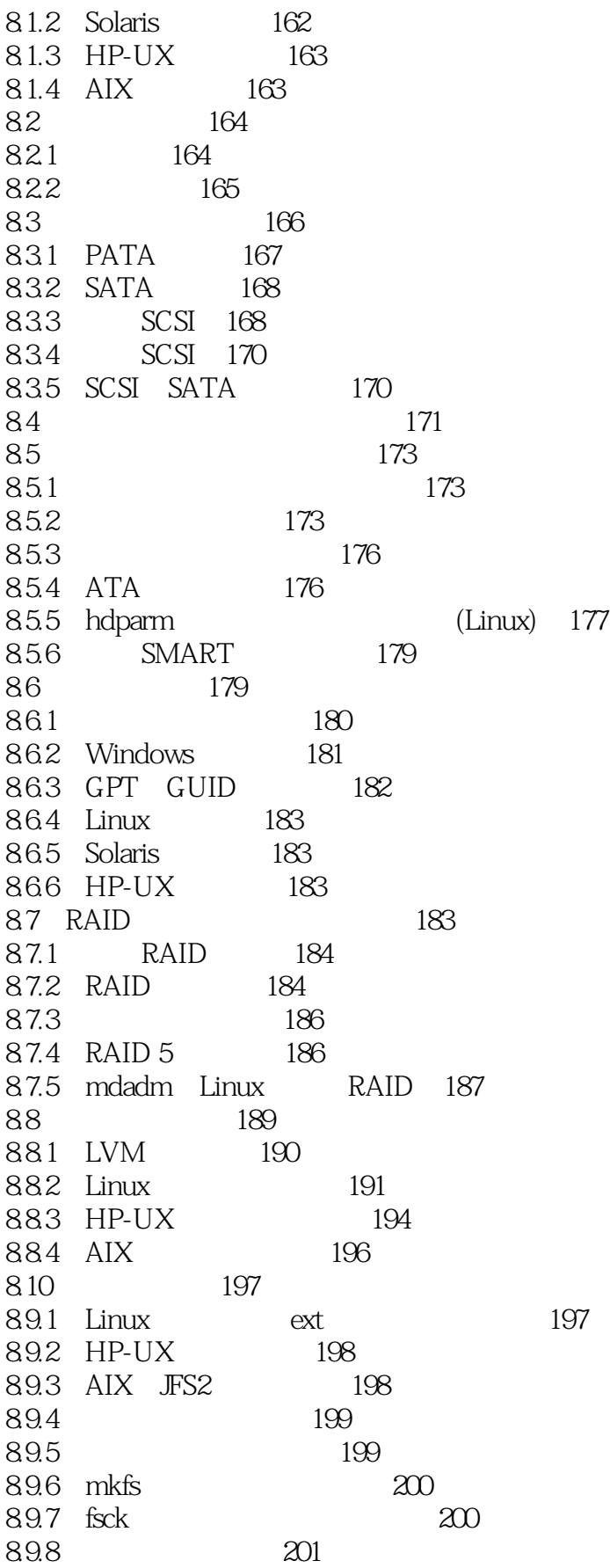

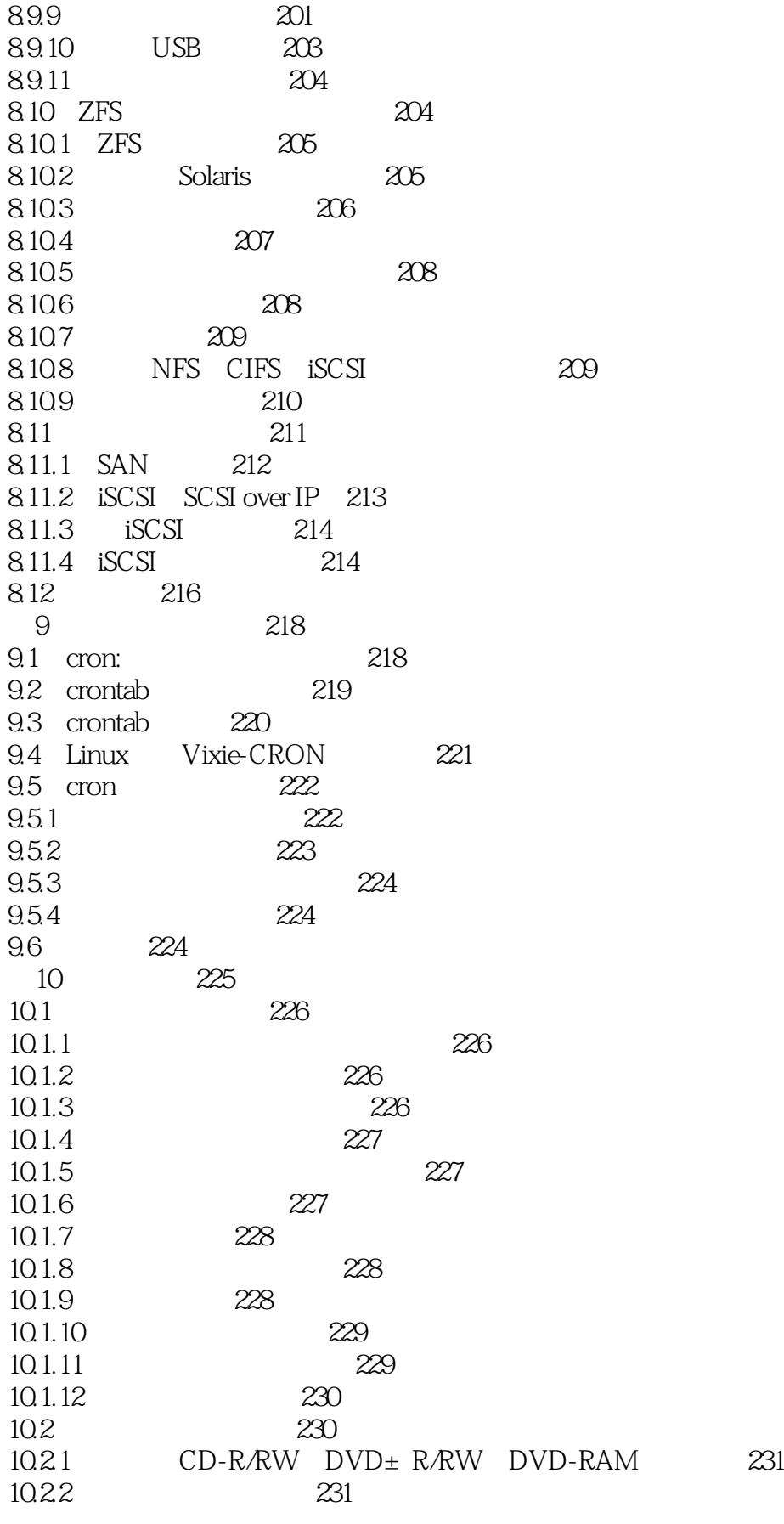

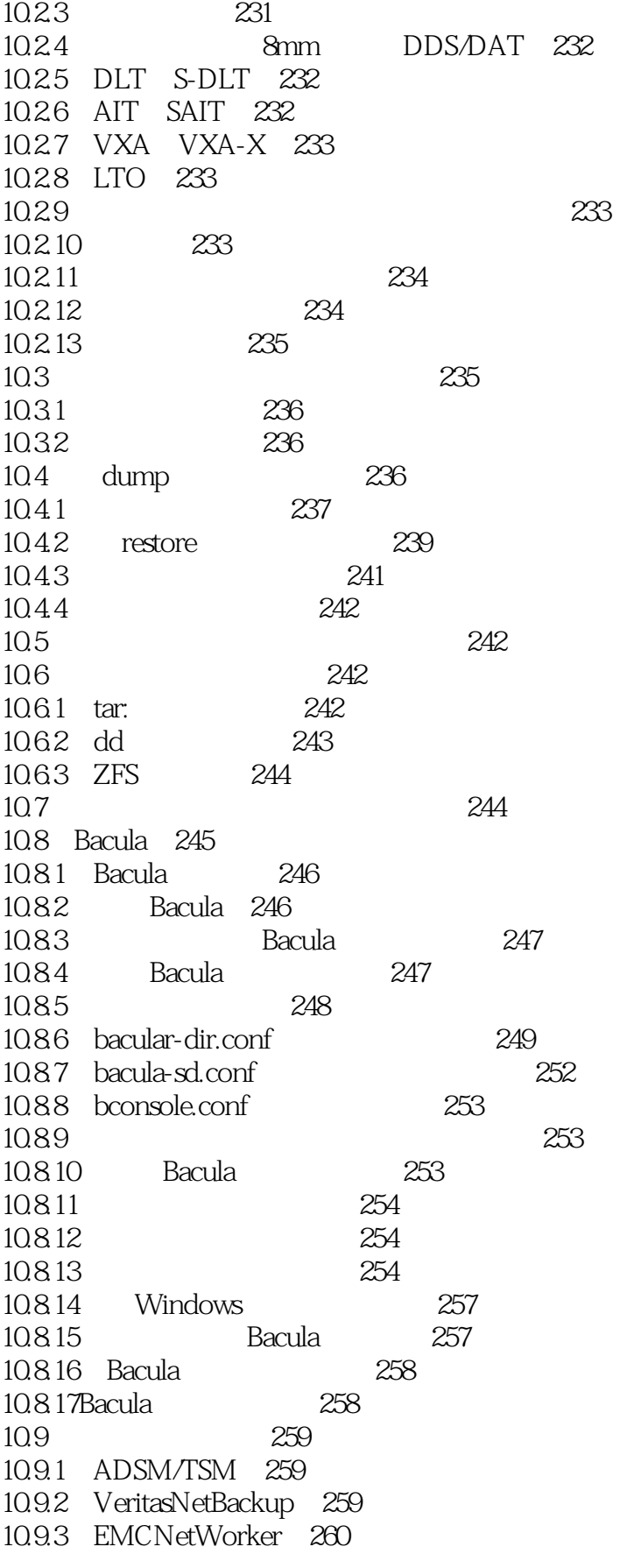

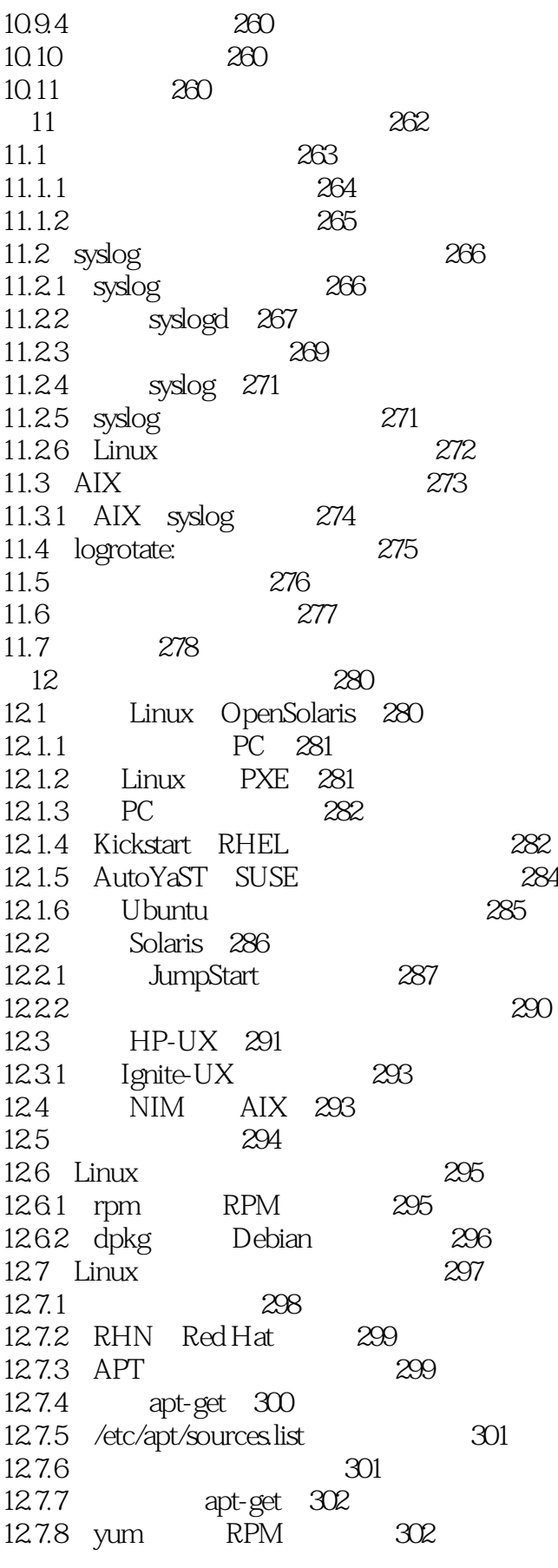

<<UNIX/Linux

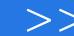

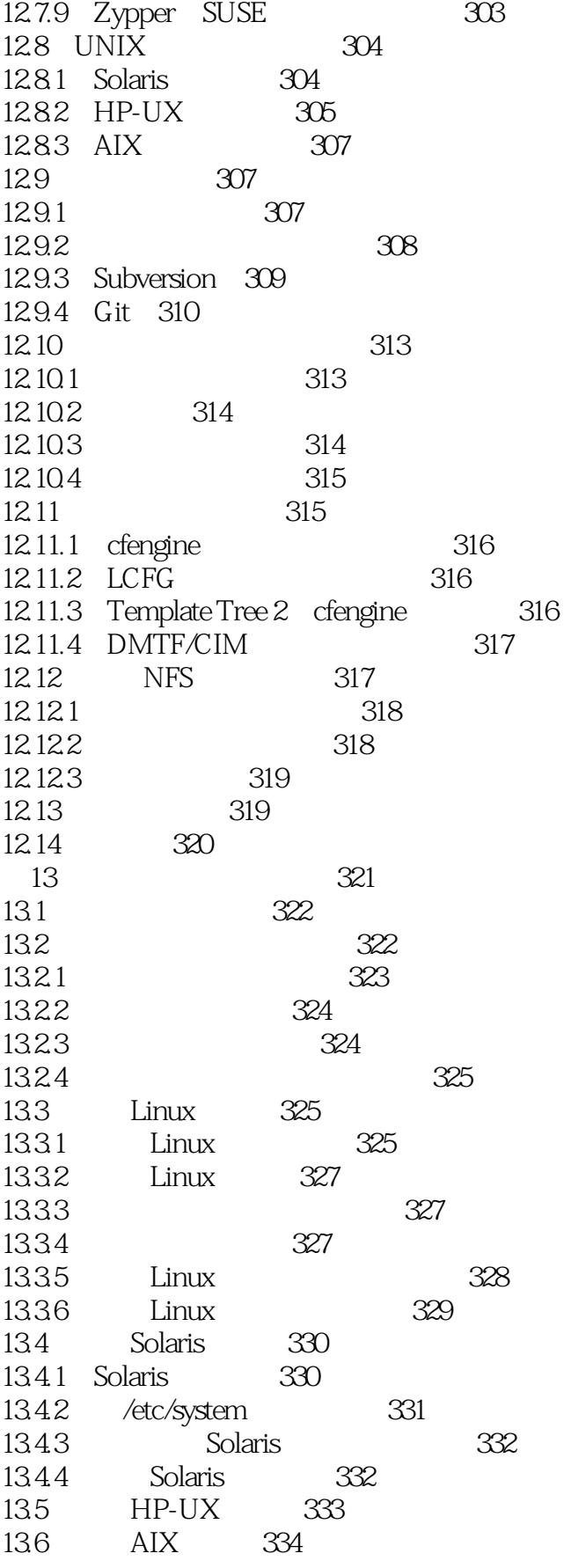

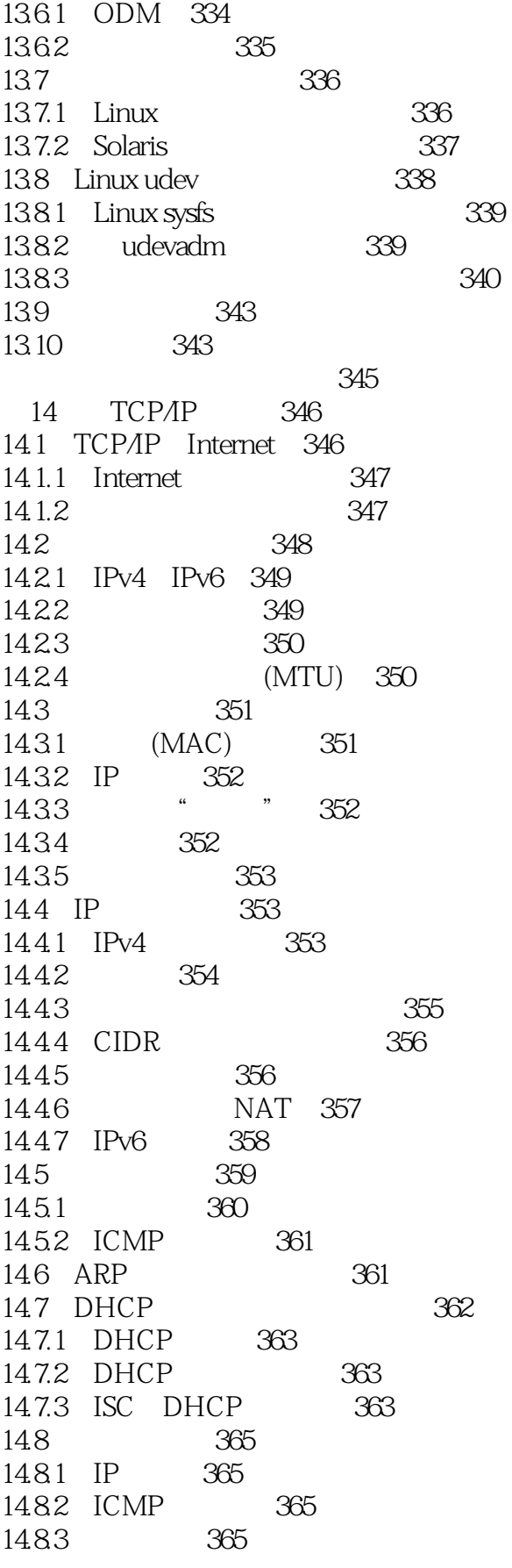

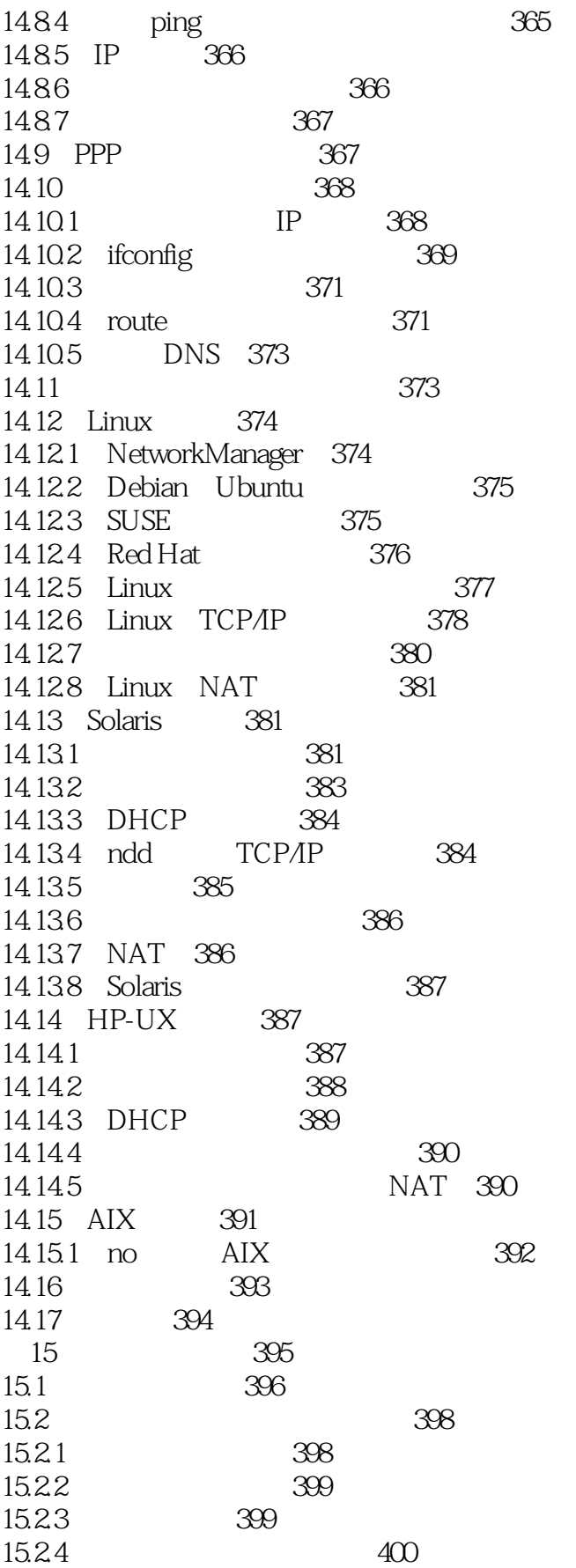

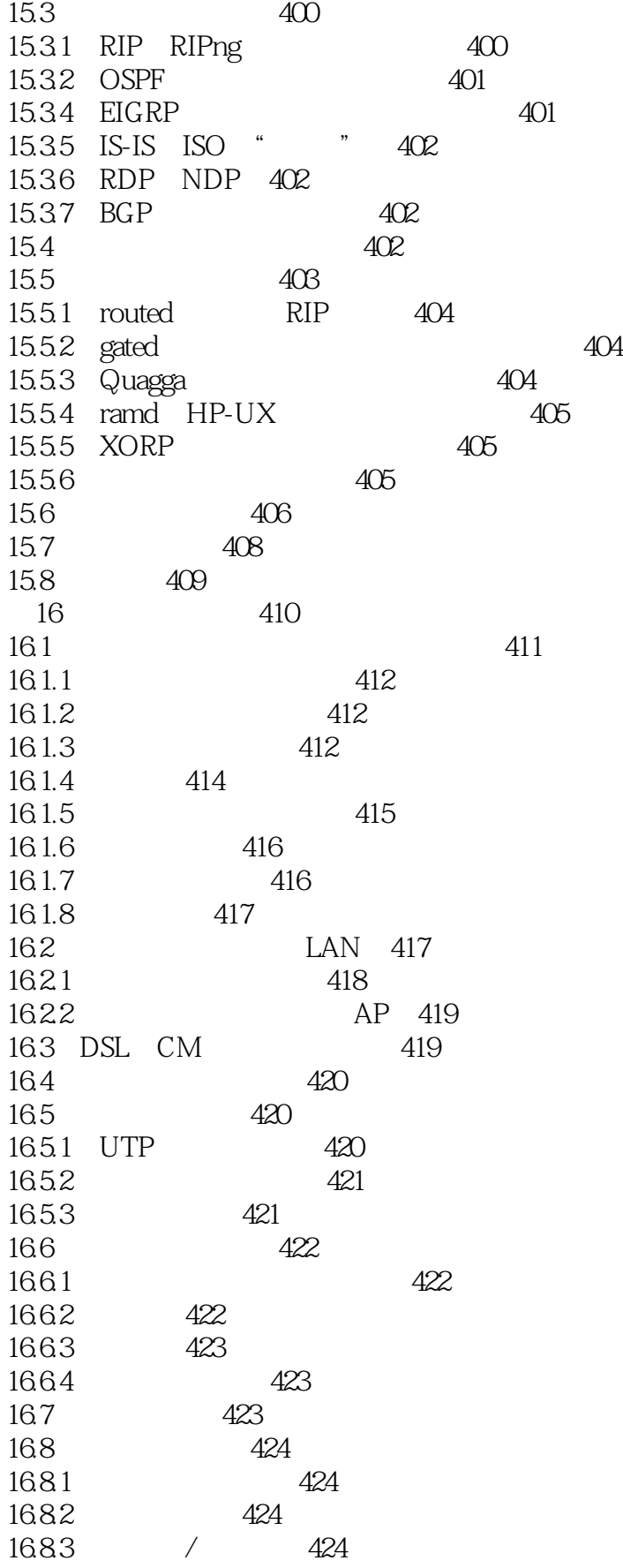

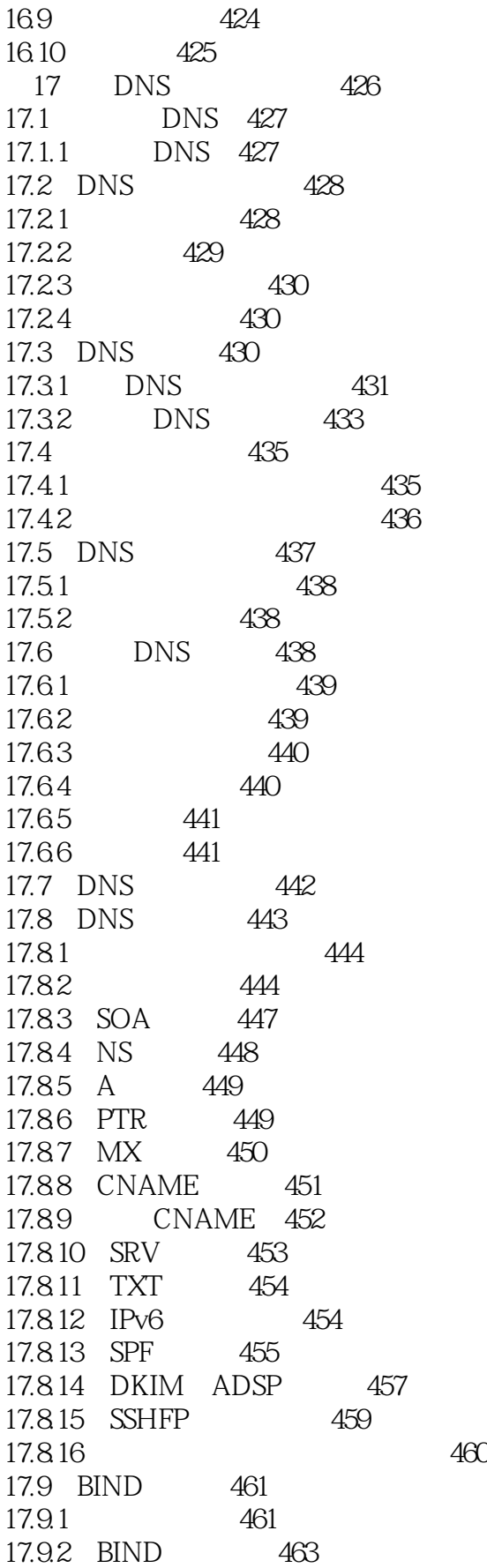

and tushu007.com

<<UNIX/Linux

17.9.3 463 17.9.4 include 465 17.9.5 options 465 17.9.6 acl 470 17.9.7 (TSIG) key 471 17.9.8 trusted-keys 471 17.9.9 server 471 17.9.10 masters 472 17.9.11 logging 472 17.9.12 statistics-channels 473 17.9.13 zone 473 17.9.14 rndc controls 475 17.9.15 DNS view 476 17.10 BIND 478 17.10.1 localhost 478 17.10.2 479 17.10.3 ISC 481 17.11 NSD/Unbound 482 17.11.1 NSD 483 17.11.2 nsd 488 17.11.3 Unbound 488 17.12 494 17.12.1 494 17.12.2 BIND 495 17.13 497 17.13.1 BIND 498 17.13.2 499 17.13.3 499  $17.134$  TSIG TKEY 500 17.135 BIND TSIG 500 17.136 NSD TSIG 502 17.13.7 DNSSEC 502<br>17.13.8 DNSSEC 505<br>17.13.9 DNSSEC 17.13.8 DNSSEC 505 17.139 DNSSEC 505 17.13.10 DNSSEC 506 17.13.11 507 17.13.12 509 17.13.13 DNSSEC 510 17.13.14 DLV 511 17.13.15 DNSSEC 512 17.13.16 DNSSEC 513 17.13.17 DNSSEC 515 17.14 DNS 516 17.15 516 17.15.1 BIND 516 17.15.2 NSD/Unbound 521 17.15.3 521

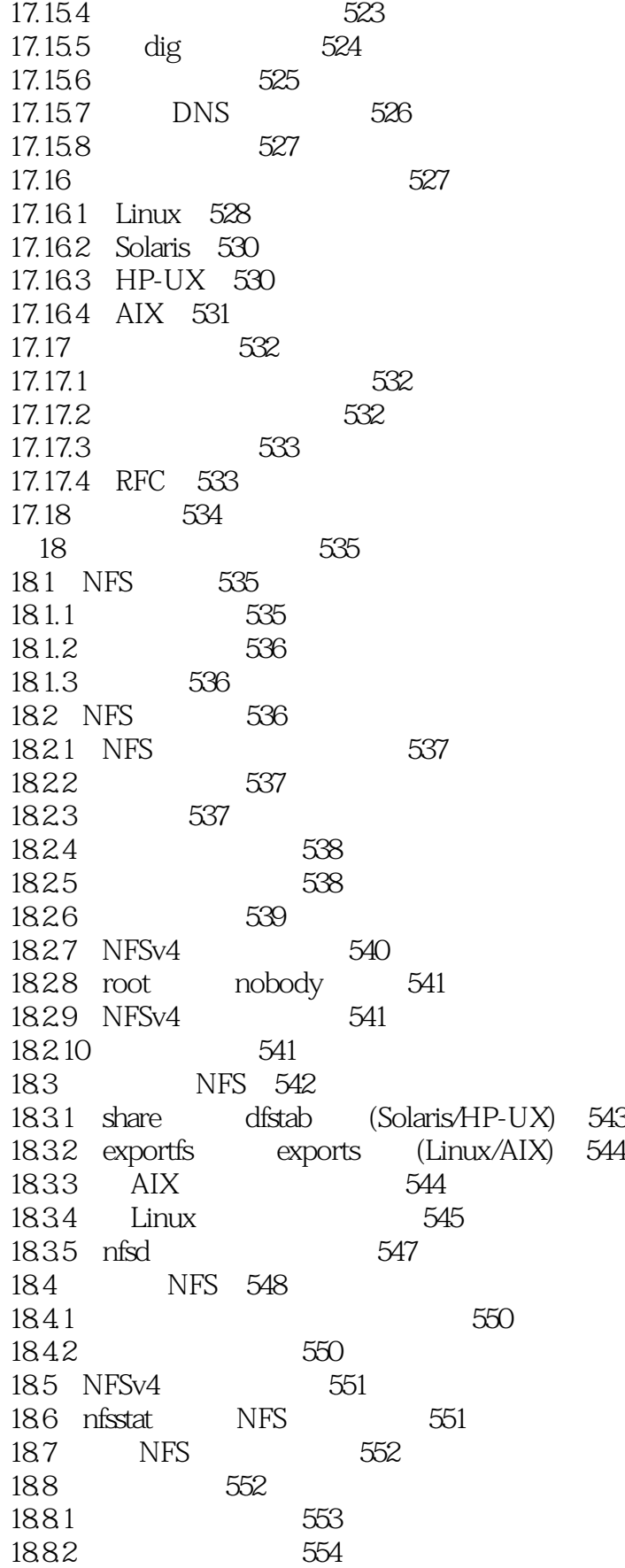

<<UNIX/Linux

18.83 554 18.84 554 18.85 555 18.86 555 18.8.7 automount(Linux NFSv3) 556 18.88 Linux 556 18.9 557 18.10 557 第19章 共享系统文件 558 19.1 559 19.2 559  $19.21$  NFS  $559$   $\frac{559}{9}$ 19.2.2 " " " 560 19.2.3 rdist: 560 19.2.4 rsync: 562 19.25 564 19.3 LDAP 564 19.3.1 LDAP 565 19.3.2 LDAP 566 19.3.3 LDAP 567 19.3.4 OpenLDAP LDAP 567 19.3.5 389 Directory Server: LDAP 568 19.3.6 LDAP /etc/passwd /etc/group 568 19.37 LDAP 569 19.38 LDAP 570 19.4 NIS 570 19.4.1 NIS 571 19.4.2 NIS 571 19.4.3 NIS 572 19.5 确定管理信息源的优先级 573 19.5.1 nscd: 574 19.6 574 19.7 574 第20章 电子邮件 576 20.1 577 20.1.1 577 20.1.2 578 20.1.3 579  $20.1.4$  579 20.1.5 579 20.1.6 580 20.1.7 580 20.2 580 20.2.1 581 20.3 SMTP 582 20.3.1 EHLO 583 20.3.2 SMTP 583

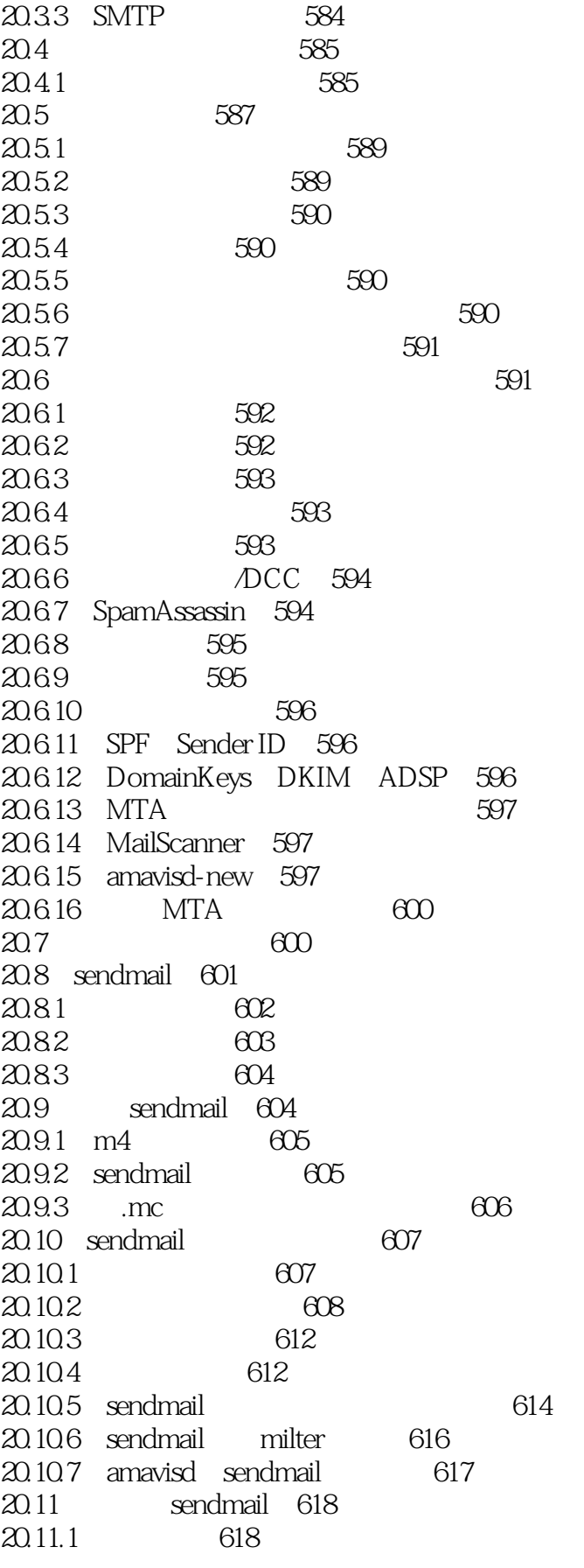

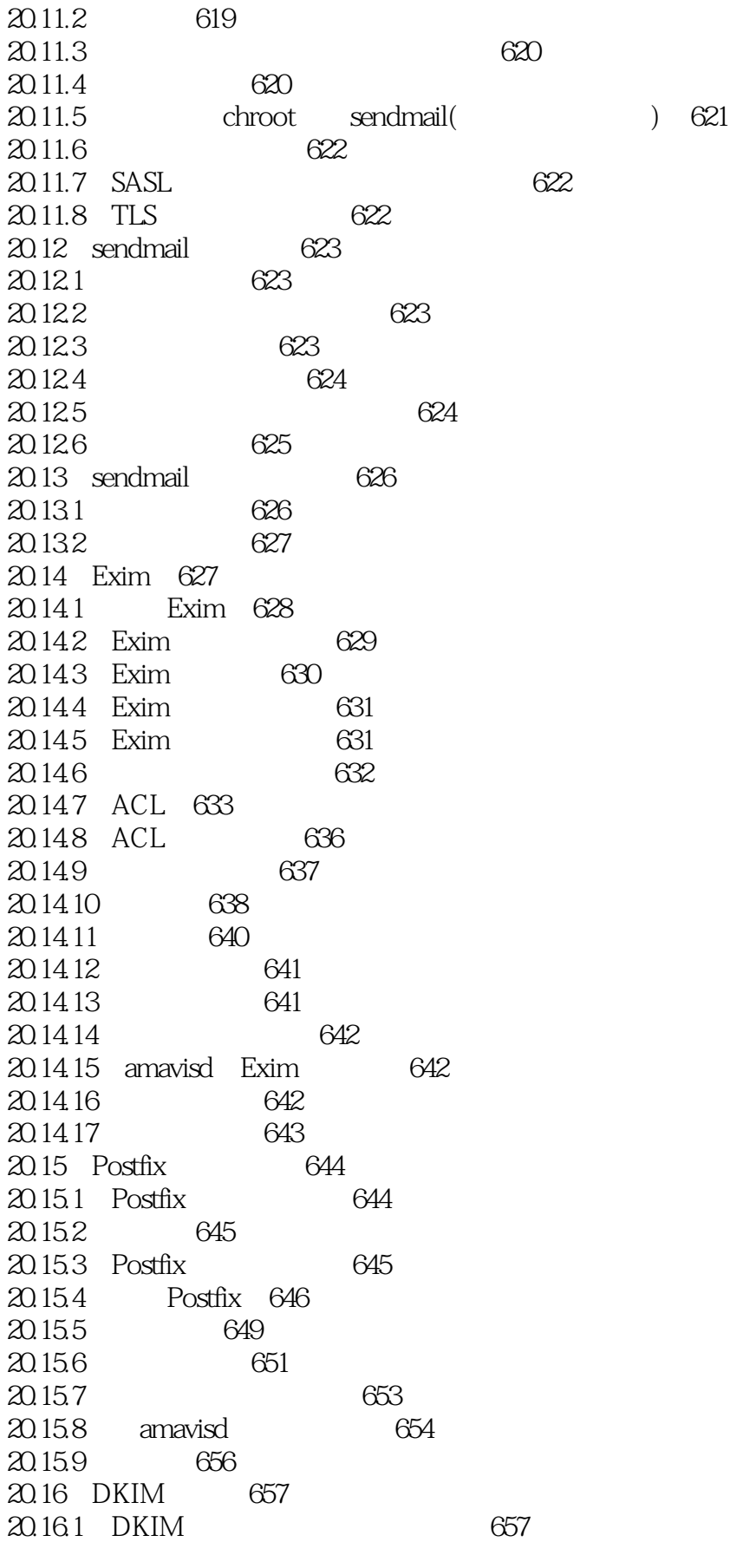

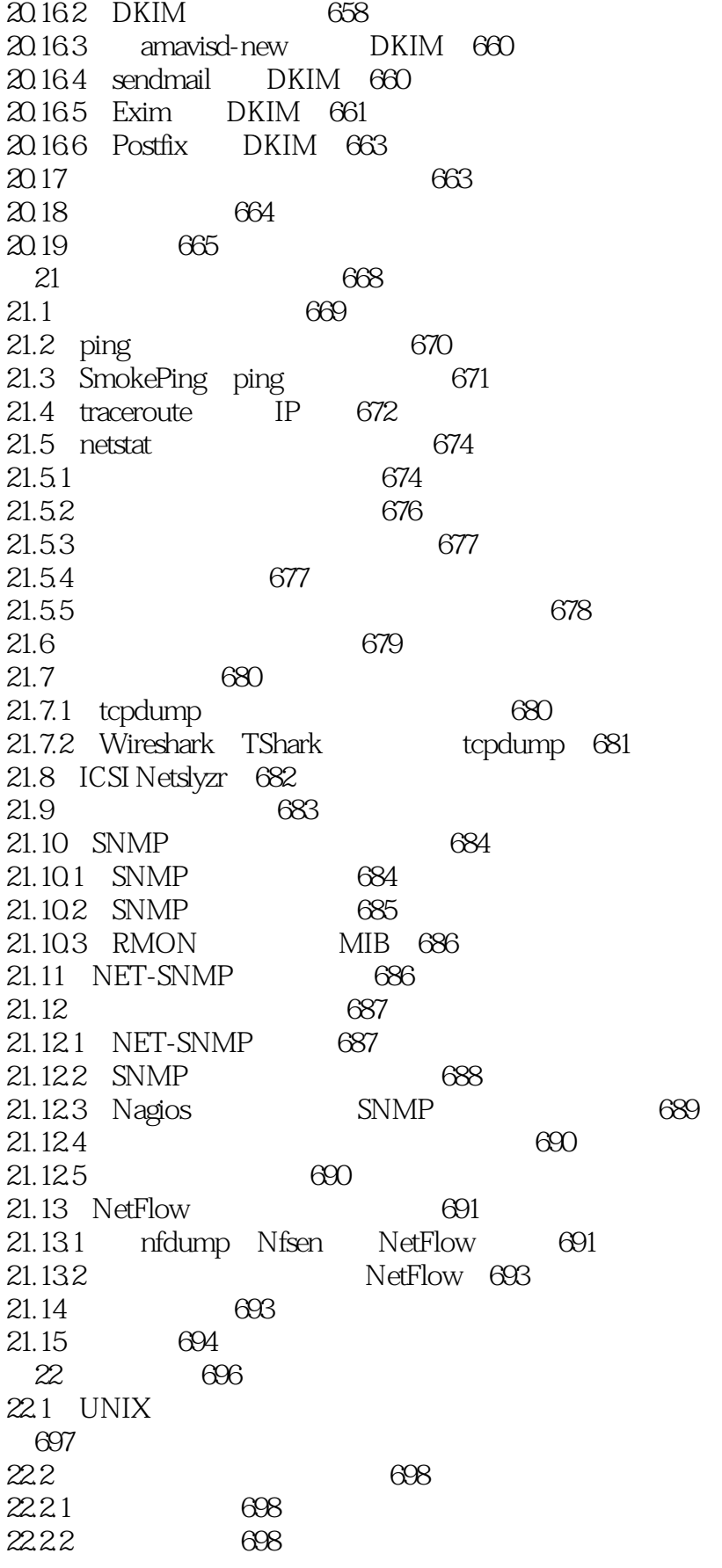

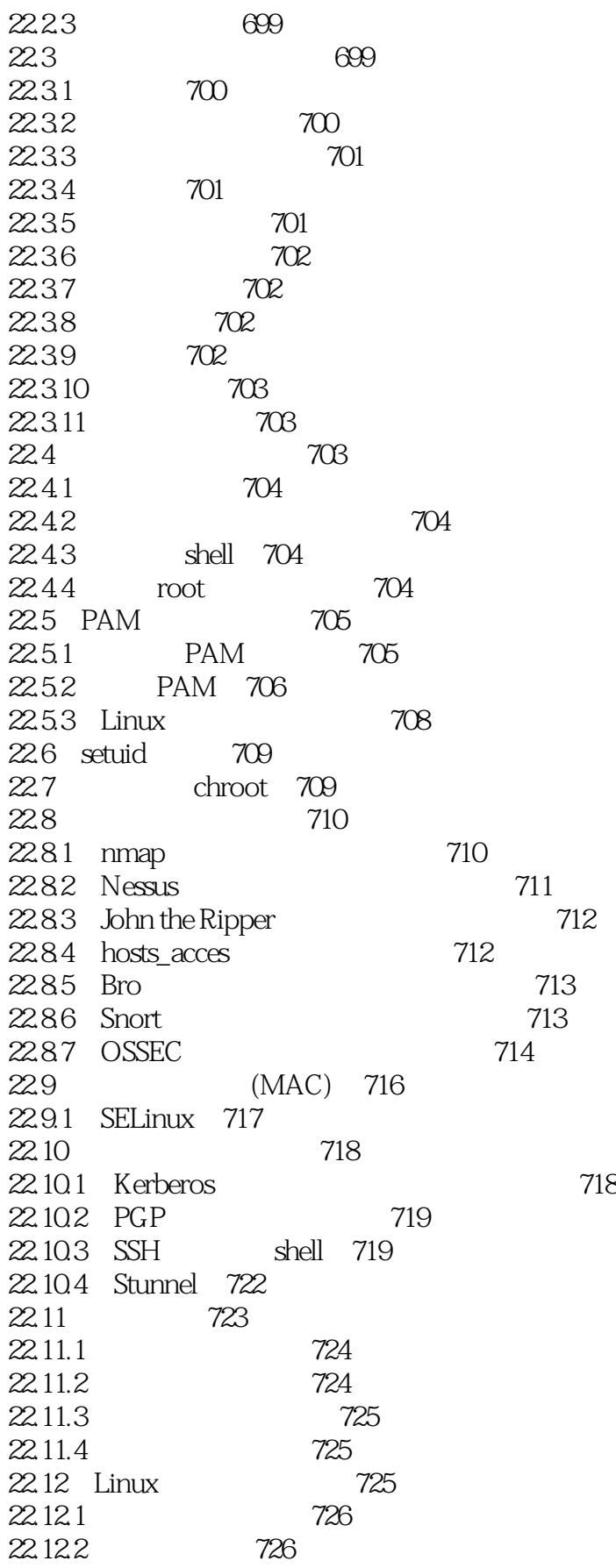

 $\sim$  tushu007.com

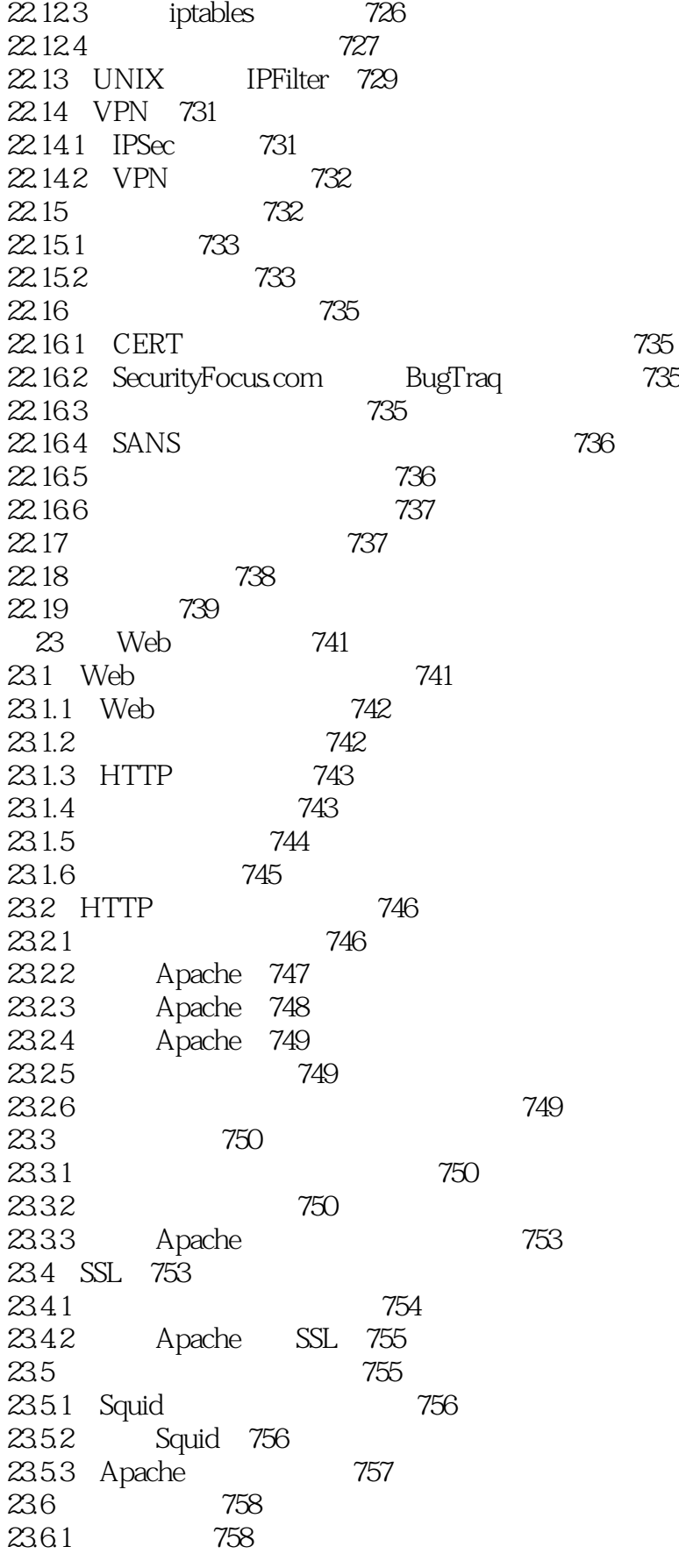

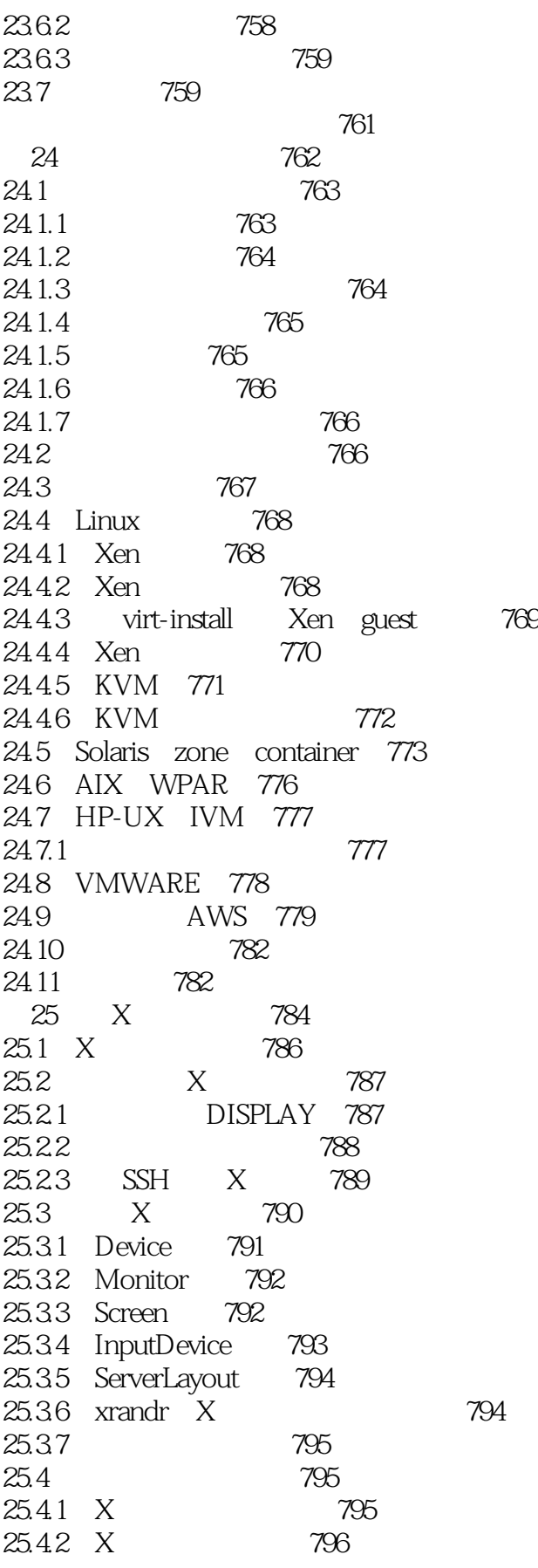

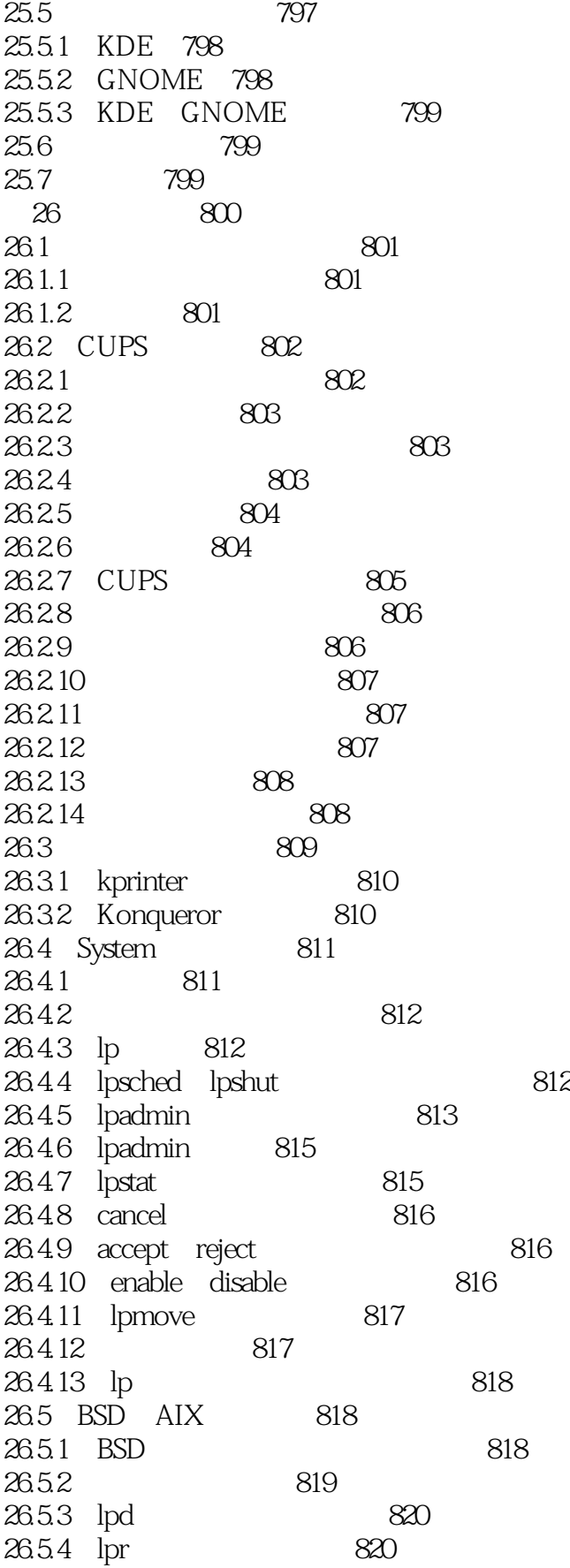

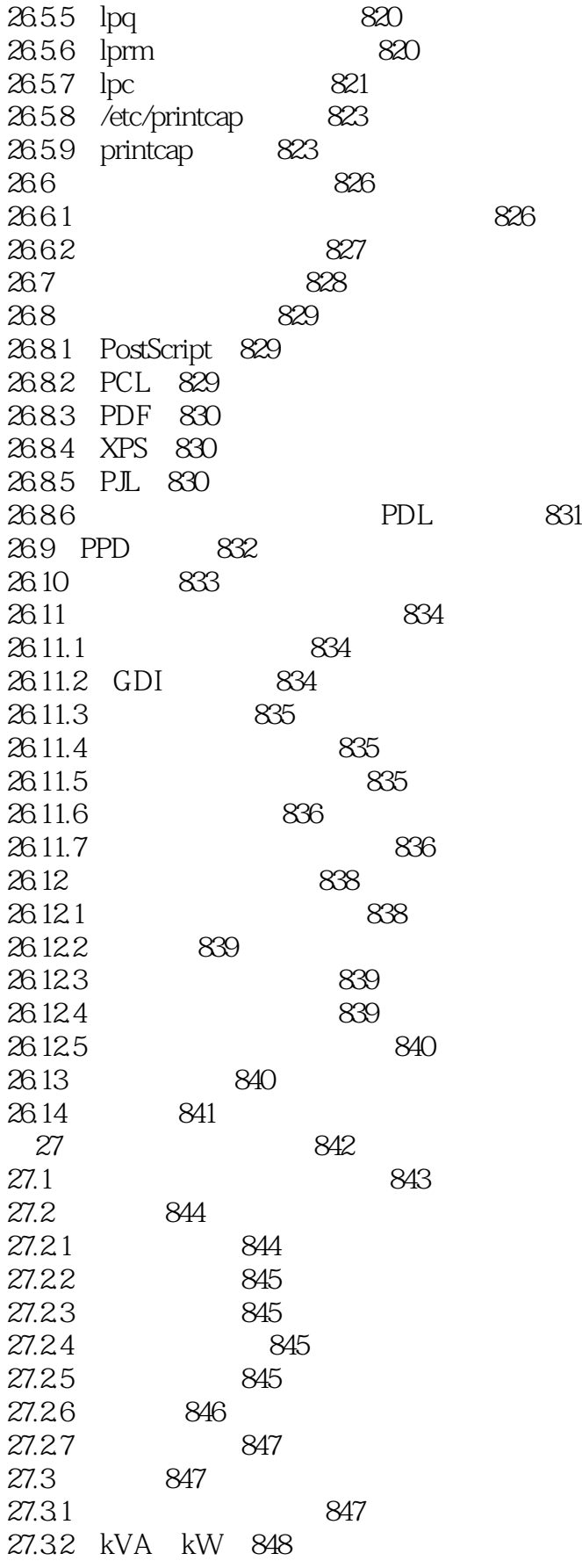

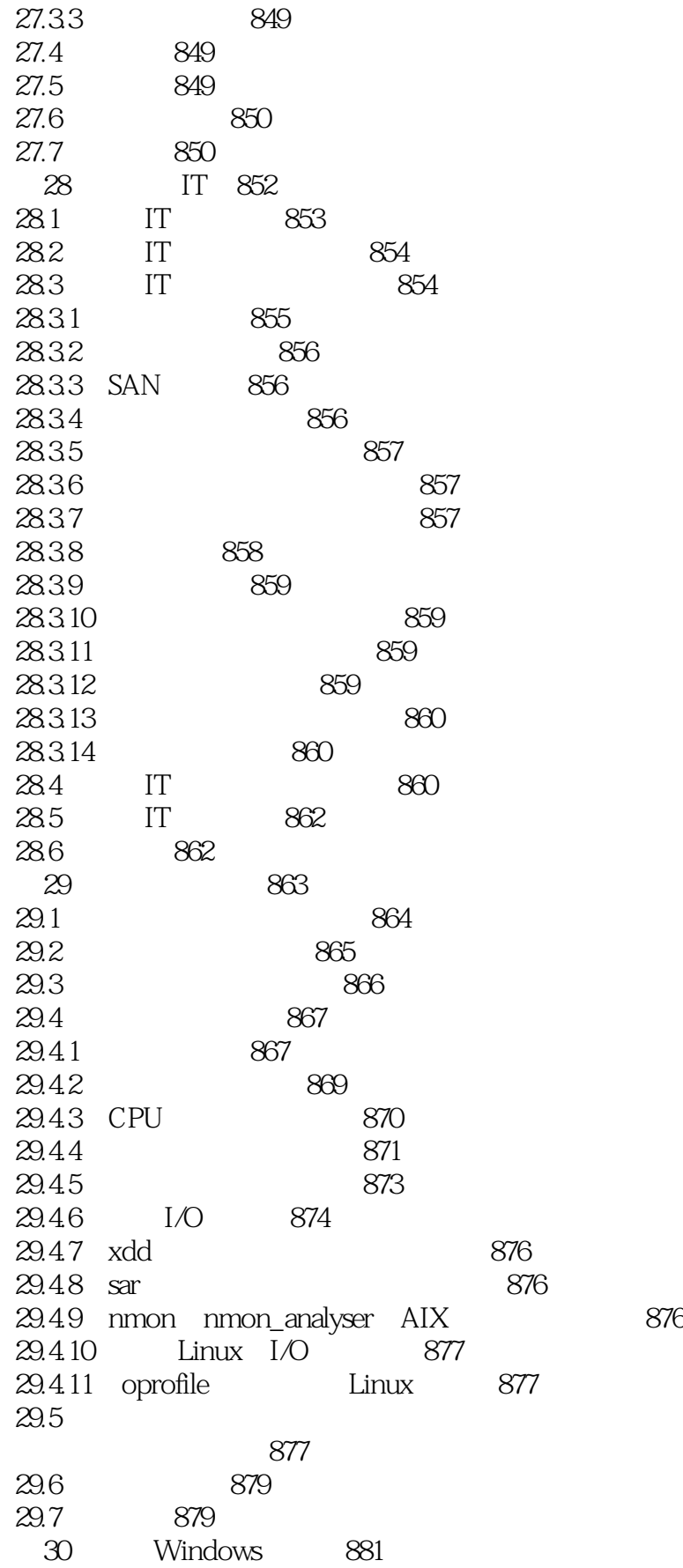

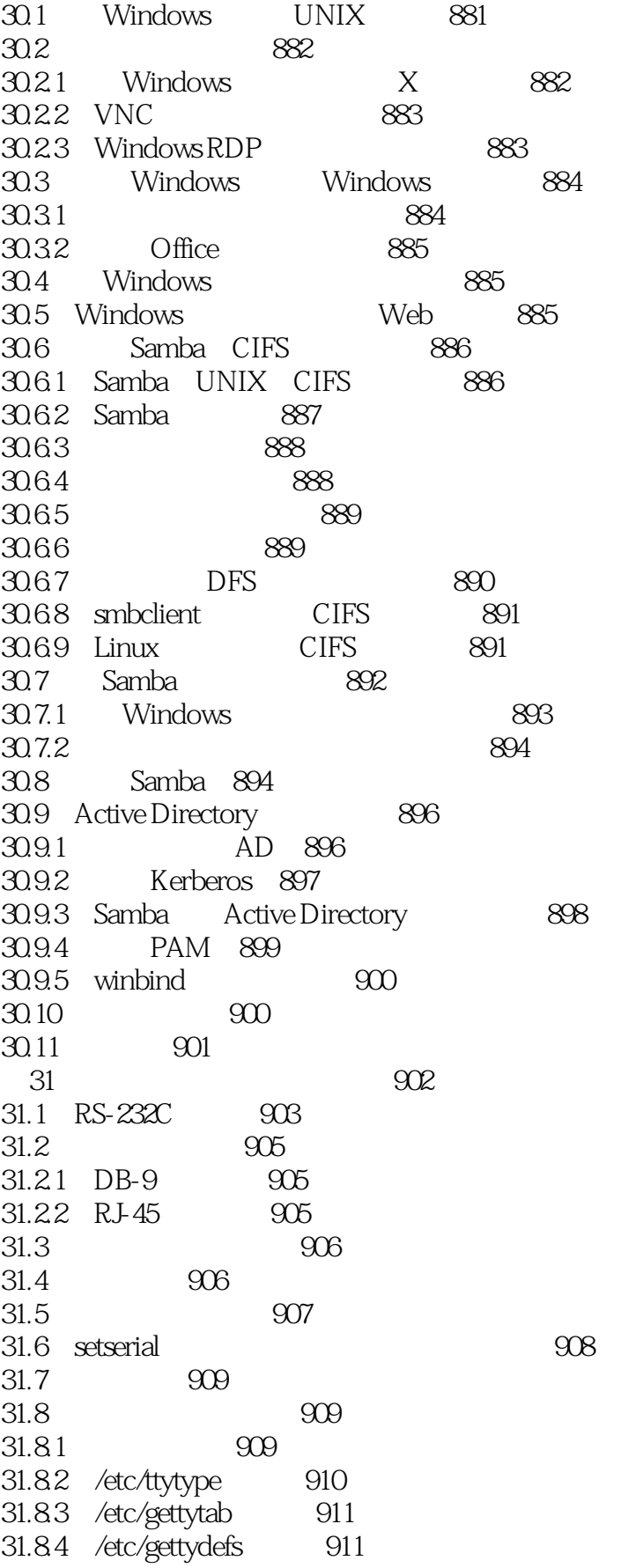

<<UNIX/Linux

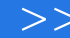

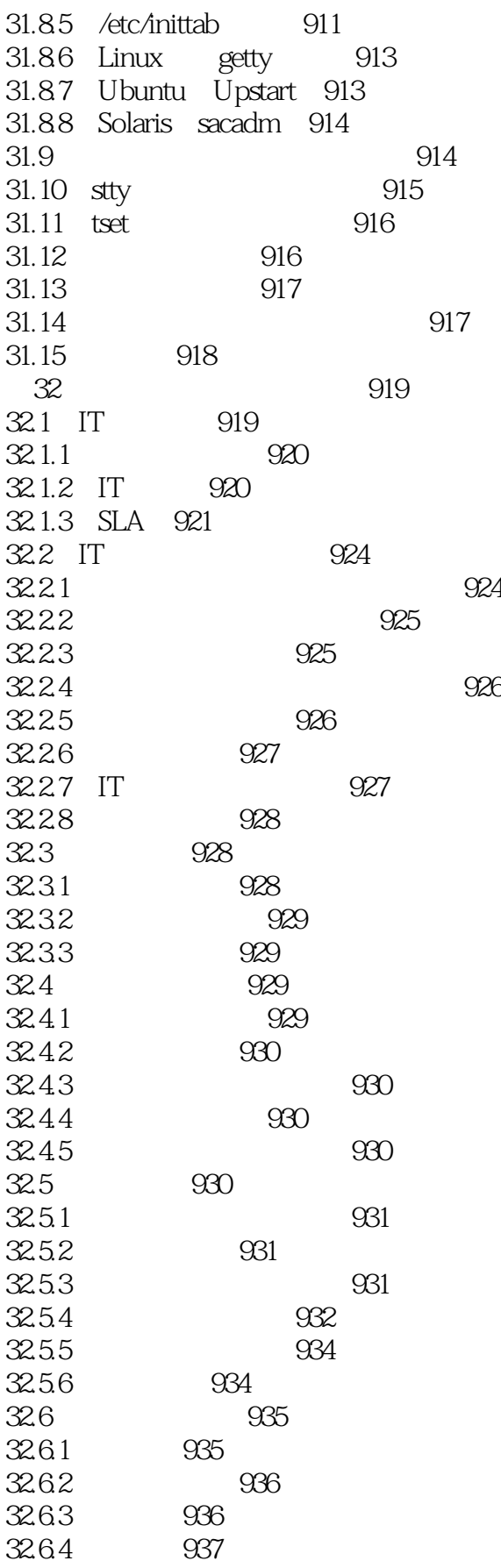

, tushu007.com <<UNIX/Linux >>

32.6.5 937 32.6.

<<UNIX/Linux

UNIX nnux UNIX Linux UNIX Linux UNIX Linux Linux UNIX Linux POSIX UNIX  $UNIX$  $UNIX$ UNIX Linux 无论两种系统有什么相对而言的优缺点,Linux从法律上、从开发上以及从历史上看,都和UNIX有着 Linux UNIX UNIX Linux Linux UNIX If it lookslike a duck walks like a duck and quacks like a duck it must be a duck Linux UNIX Linux UNIX Linux 有人举证说,把Linux发行版本简称为"Linux",那么开发人员在内核之外运行的那些软件(在一般 " GNU/Linux" Debian 维基百科上有关"GNU/Linux命名争议"的条目列举出了争执双方的论点。  $UNIX$ GNU UNIX Linux  $\begin{array}{cc}\n\text{UNIX} \\
\text{GNU}\n\end{array}$ 多亏有了GNU计划,使UNIX系统更富价值的重要软件大多都以某种开放源代码的形式被开发出来。 Linux Linux Web Apache Linux HP-UX  $L$ inux $\qquad \qquad \qquad \text{UNIX}$  另外还值得一提的是,Linux不是现今世界唯一的自由UNIX版本。 OpenSolaris FreeBSD NetBSD OpenBSD—— UC Berkeley BSD BerkeleySoftware Distribution Linux

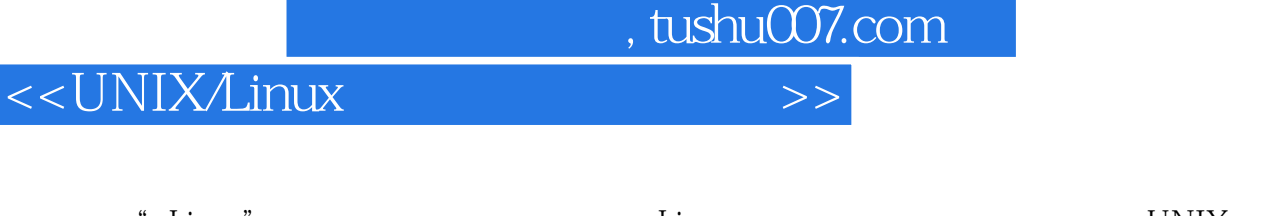

 本书里对"Linux"的评论一般也都适用于各种Linux发行版本,但不适用于传统的UNIX变体。 "UNIX"的含义稍有点儿多变,因为我们偶尔也会用在包括Linux在内的所有UNIX变体所共有的属性 上(例如,"UNIX文件权限")。 " UNIX Linux"

# <<UNIX/Linux >>

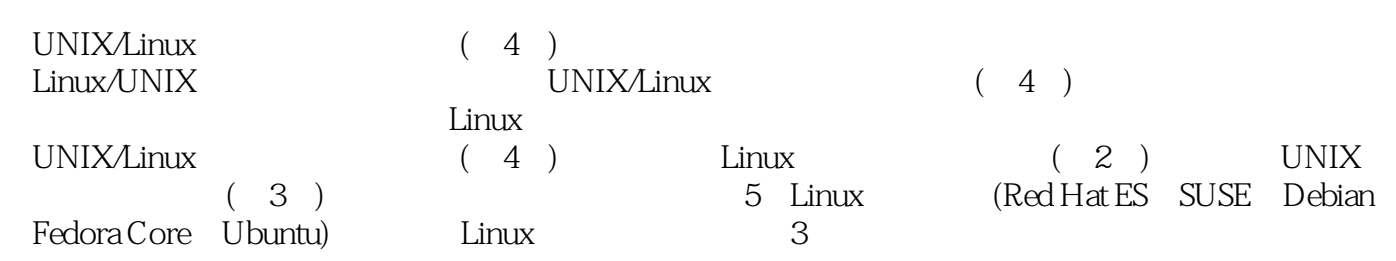

*Page 35*

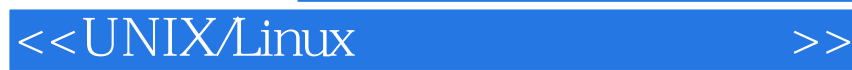

本站所提供下载的PDF图书仅提供预览和简介,请支持正版图书。

更多资源请访问:http://www.tushu007.com